Subject: Allocate more RAM to a VPS Posted by [dragos2](https://new-forum.openvz.org/index.php?t=usrinfo&id=3801) on Wed, 02 Sep 2009 09:45:22 GMT [View Forum Message](https://new-forum.openvz.org/index.php?t=rview&th=7875&goto=37304#msg_37304) <> [Reply to Message](https://new-forum.openvz.org/index.php?t=post&reply_to=37304)

I would like to allocate more RAM memory to my vps.

Can I allocate more than 800 MB to a vps ? How ?

Thank you

Subject: Re: Allocate more RAM to a VPS Posted by [kir](https://new-forum.openvz.org/index.php?t=usrinfo&id=4) on Wed, 02 Sep 2009 11:57:26 GMT [View Forum Message](https://new-forum.openvz.org/index.php?t=rview&th=7875&goto=37306#msg_37306) <> [Reply to Message](https://new-forum.openvz.org/index.php?t=post&reply_to=37306)

http://wiki.openvz.org/Category:UBC

Subject: Re: Allocate more RAM to a VPS Posted by [dragos2](https://new-forum.openvz.org/index.php?t=usrinfo&id=3801) on Wed, 02 Sep 2009 12:47:27 GMT [View Forum Message](https://new-forum.openvz.org/index.php?t=rview&th=7875&goto=37307#msg_37307) <> [Reply to Message](https://new-forum.openvz.org/index.php?t=post&reply_to=37307)

kir wrote on Wed, 02 September 2009 14:57http://wiki.openvz.org/Category:UBC

Thanks

So what I need is physpages, how big is a ram page ?

For example if I want to allocate 512 MB of RAM how can I use this:

vzctl set 101 --physpages 512 --save

?

Subject: Re: Allocate more RAM to a VPS Posted by [divB](https://new-forum.openvz.org/index.php?t=usrinfo&id=3490) on Wed, 02 Sep 2009 14:20:52 GMT [View Forum Message](https://new-forum.openvz.org/index.php?t=rview&th=7875&goto=37311#msg_37311) <> [Reply to Message](https://new-forum.openvz.org/index.php?t=post&reply_to=37311)

No.

1.) size of a page is dependent on architecture, with i386 usually 4096 bytes

2.) This is an auxiliary parameter, not a primary one! You should look instead to oomguarpages, privvmpages.

3.) You need to learn very much! Start with

http://maxgarrick.com/understanding-openvz-resource-limits/ and then read everything in the link above in the Wiki. Resource management in OpenVZ is very, very complex! And not easy! You need to know how memory management on i386 and Linux works. Otherwise the chance is high to break your configuration leading to unstable system, system hangs and errors which you can't understand.

4.) It's also too complex for me, so I used the following way:

http://forum.openvz.org/index.php?t=tree&goto=37293& #msg\_37293

5.) If you change a value, I recommend to validate with vzcfgvalidate (which implements the complex formulas in http://wiki.openvz.org/UBC\_consistency\_check)

Regards, divB

Subject: Re: Allocate more RAM to a VPS Posted by [dragos2](https://new-forum.openvz.org/index.php?t=usrinfo&id=3801) on Thu, 03 Sep 2009 08:32:10 GMT [View Forum Message](https://new-forum.openvz.org/index.php?t=rview&th=7875&goto=37328#msg_37328) <> [Reply to Message](https://new-forum.openvz.org/index.php?t=post&reply_to=37328)

It seems that memory is shared. Now I understand that a container is different in this way compared with traditional virtualization.

But it seems that some companies wants to implement this shared memory model in order to increase the vm density.

Back to my question.

It is an Ubuntu Server 8.04 LTS 64 bit with 4 GB of RAM

root@ubu01:~# free -m

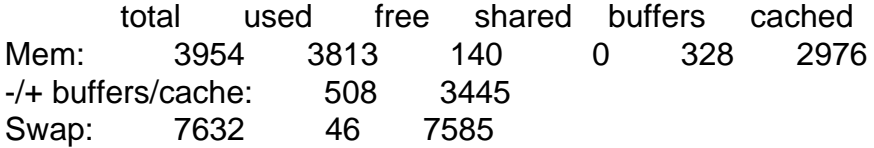

root@ubu01:~# vzlist VEID NPROC STATUS IP ADDR HOSTNAME 777 27 running 192.168.1.1 vps1 778 24 running 192.168.2.1 vps2

root@ubu01:~# vzcpucheck Current CPU utilization: 3000 Power of the node: 281530

778 is a default centos5 32 bit template using 256 MB of ram

But 777 is the one that I am interested in with, it is an Ubuntu 8.04 64 bit default template running a webserver.

I would like to double its memory from 256MB to 512MB considering all the aspects of the default template.

Can you please give me an example of how to do this?

Thank you

Subject: Re: Allocate more RAM to a VPS Posted by [divB](https://new-forum.openvz.org/index.php?t=usrinfo&id=3490) on Thu, 03 Sep 2009 12:02:39 GMT [View Forum Message](https://new-forum.openvz.org/index.php?t=rview&th=7875&goto=37333#msg_37333) <> [Reply to Message](https://new-forum.openvz.org/index.php?t=post&reply_to=37333)

1.) Are you sure the memory is sharedß In what way? Where did you read this?

IMO the memory between containers can ONLY be shared when the program/library images (files) point to the same file. Only then the Linux kernel can see that the code is the same and share the memory (this is done in Linux without virtualization). But if there are two different apach2 ELF files in different containers the Kernel can't say that these two are identical and loads both of them.

2.) No, I can't. Read my posting. Without guarantee, I would just scale the 256MB container with 2 in order to get a 512 container as described in http://wiki.openvz.org/Intermediate\_UBC\_configurations.

Maybe another way:  $512MB = 536870912$  Bytes  $/$  4096 = 131072 Pages. Set vmguarpages to this value ans run vzcfgvalidate. Again: Without guarantee. Read the Wiki!!

Subject: Re: Allocate more RAM to a VPS Posted by [dragos2](https://new-forum.openvz.org/index.php?t=usrinfo&id=3801) on Thu, 03 Sep 2009 12:22:50 GMT [View Forum Message](https://new-forum.openvz.org/index.php?t=rview&th=7875&goto=37334#msg_37334) <> [Reply to Message](https://new-forum.openvz.org/index.php?t=post&reply_to=37334)

This link helps, thank you http://wiki.openvz.org/UBC\_derived\_configuration\_examples

The only hard thing to do correctly now in OpenVz is correct memory allocation to containers.

Maybe in future releases this will be little more inteligible.

Subject: Re: Allocate more RAM to a VPS Posted by [divB](https://new-forum.openvz.org/index.php?t=usrinfo&id=3490) on Thu, 03 Sep 2009 13:07:29 GMT [View Forum Message](https://new-forum.openvz.org/index.php?t=rview&th=7875&goto=37335#msg_37335) <> [Reply to Message](https://new-forum.openvz.org/index.php?t=post&reply_to=37335)

No, but the manuel says that you should create large and extralarge configurations with scaling.

Subject: Re: Allocate more RAM to a VPS Posted by [dragos2](https://new-forum.openvz.org/index.php?t=usrinfo&id=3801) on Thu, 03 Sep 2009 13:21:48 GMT [View Forum Message](https://new-forum.openvz.org/index.php?t=rview&th=7875&goto=37336#msg_37336) <> [Reply to Message](https://new-forum.openvz.org/index.php?t=post&reply_to=37336)

divB wrote on Thu, 03 September 2009 16:07No, but the manuel says that you should create large and extralarge configurations with scaling.

Scaling or vzsplit seems to be the best choices.

Thanks

Page 4 of 4 ---- Generated from [OpenVZ Forum](https://new-forum.openvz.org/index.php)